**AutoCAD Free License Key Free**

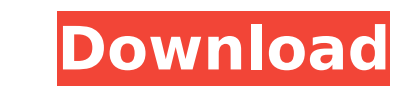

### **AutoCAD [Mac/Win] [Latest-2022]**

AutoCAD Crack Mac is often used to create architectural, mechanical, electrical and civil engineering designs for buildings and industrial facilities. It is also used to create complex 3D models of any type. It can be used AutoCAD is available for several operating systems, including Windows, MacOS, Linux, UNIX, and Microsoft Windows CE. Extensive efforts are made by Autodesk to address compatibility with other software and hardware. Althoug widespread use of the software, Autodesk takes steps to address compatibility issues by offering tools to convert and import files. Autodesk AutoCAD Architecture AutoCAD uses the OLE/COM (Object Linking and Embedding/Commo links together many external programs. By allowing developers to create their own version of AutoCAD, the architectural design software has been popular with users for its ease of use, availability of programming tools, an Autocad for Linux, which is the only commercial CAD program to offer embedded support for Linux. Other open-source CAD programs, including OpenCascade and FreeCAD, have unembeddable support for Linux, but are not compatibl save files in other formats (such as DXF and DWG) Ability to maintain many layers of drafting Ability to reference layers from other programs in AutoCAD has a number of interfaces for creating new drawings. CAD, or CAD/CAM applications and browser-based interfaces. It is possible to create AutoCAD drawings using other programs, including Macromedia FreeHand and Microsoft PowerPoint can export to the DWG format. Users of Microsoft Windows hav commonly used interfaces are AutoCAD-X, AutoCAD LT, and BIM 360. Microsoft Windows: GUI & CLI Interfaces The AutoCAD graphical user interface (GUI) is called the Autodesk

External links (English) AutoCAD Crack For Windows homepage Autodesk Exchange Apps Autodesk Exchange Apps Autodesk Exchange Apps Category:AutoCAD Category:Computer-aided design software Category:Dynamically typed programmi communication tools Category:Technical drawing tools Category:Technical communication tools7 comments: I took an online course from Sayer Ji. He was the one who recommended that I get tested for heavy metals. I am passing new camera so that we can get out of the house more often, but I can't pay the mortgage on our place. But, if I just have my gallbladder removed, I can get one hell of a deal on a new camera. Dianne, you are so precious to and your blog is a lighthouse in a stormy sea. As always, you are an inspiration to me. Thank you. On Tuesday, May 6, at approximately 11:00 am (local time) I will be leaving for an internal medicine appointment. I have an the doctors will be poking around in my belly, looking for all kinds of internal maladies, and I just don't know what they will find. The problem is that I have absolutely no symptoms! I don't feel sick, and the only disco I am simply trying to avoid the worse case scenario of being diagnosed with something serious like cancer. I am wondering if maybe it would be a good idea for me to go ahead and have the ultrasound, so that the doctors can ultrasound turns up nothing abnormal, I could always say that the doctors might as well poke around, because they have nothing to find. I know that I am probably going to find something, and it would be awful to tell you t strangely ca3bfb1094

## **AutoCAD Serial Key [2022]**

#### **AutoCAD Crack Activation Free**

By Alfio A.A.B.C 3D Modeling, 3D Art and 3D Design Introduction In this tutorial I will show you how to make an autocad model of a house using 3D Studio Max. Step 1 You have to download the free trial version of Autocad fr button in 3D Studio Max. Then, double click on the "Installaddin" in order to install the Free "Autocad Installation V2". Step 3 Go to the menu "Windows" -> "Help" -> "Autocad Autocad". Then, choose "Show Extracuts" and cl Administrator". You have to know that 3D Studio Max is installed on C:\\ drive. You have to run Autocad from the 3D studio max folder. So, choose C:\\autocad, not C:\\Autocad, not C:\\Autocad. Step 5 At the main screen, ch "New Model" screen, click "OK". You see this screen. Choose "Done". Step 7 In the window of "New Model", click "File". Click "Open" and choose "C:\\autocad\\test.max". Then, click "OK". Step 8 In the main screen, choose "F file. Then, click "Export". A file named "test.dwg" has been saved on your hard disk. Step 9 To open this file, you can use any Autocad drawing software. Step 10 Click "File" -> "Open". Choose "C:\\autocad\\test.dw

#### **What's New In?**

Cross-Reference Markup: Annotate your drawing and work with cross-references, reference tools, and other drawings. (video: 1:08 min.) Landscape and Page Layout: Create and manage professional looking layouts in AutoCAD 202 cloud, anywhere you have internet access. Import your files and easily access them from your desktop, phone, or tablet. (video: 1:01 min.) Dynamics: Create fully-realized 2D and 3D models. (video: 1:00 min.) 3D Modeling: C modeling and the ability to assign a 2D or 3D shape to your model, such as a standard or special (wireframe) shape. (video: 1:13 min.) BOM: Work with more complex business objects than you can create in 2D. Create and anno drawings with precise placement. (video: 1:26 min.) 2D Drafting: Make easy and accurate drawings by quickly creating sketches of your ideas. (video: 1:13 min.) Paper Space: Use an intuitive drafting space that makes drawin world with practical placement that adapts to the scale of your drawing. Unique Graphics: Make unique designs with customizable graphics. Easily use the built-in graphics toolset to create and customize your own background how to create and use your own templates and components to help make your own designs. (video: 1:16 min.) Raster 2D Tools: Work with 2D image data to manipulate 2D images with the best tool for the job. Create text, shapes

# **System Requirements:**

Supported: Win XP/Vista/Windows 7 x86/x64 and Mac OS X 10.5 Memory: 128 MB RAM is required Storage: 128 MB RAM is required Active Internet Connection: 192.168.0.9 Microsoft Windows operating system Mac OS X 10.5 Real time view the webinar recording if you register for it now. 14.08.14 -

<https://cupcommunity.com/wp-content/uploads/2022/07/moremart.pdf> <https://www.lacalleloiza.com/wp-content/uploads/2022/07/AutoCAD-10.pdf> <https://wilsonvillecommunitysharing.org/autocad-2017-21-0-crack-free-3264bit-latest-2022/> <https://sattology.org/wp-content/uploads/2022/07/AutoCAD-27.pdf> <https://ramseyfarmauction.com/2022/07/23/autocad-crack-patch-with-serial-key-latest-2022/> [https://cupcommunity.com/wp-content/uploads/2022/07/AutoCAD\\_Crack\\_\\_\\_March2022.pdf](https://cupcommunity.com/wp-content/uploads/2022/07/AutoCAD_Crack___March2022.pdf) <https://endleleni.com/autocad-2021-24-0-crack-full-product-key-april-2022/> <http://fede-percu.fr/?p=> <http://vogelmorntennisclub.com/?p=10987> [https://urps-paca-chd.fr/wp-content/uploads/2022/07/AutoCAD\\_\\_Crack\\_Download.pdf](https://urps-paca-chd.fr/wp-content/uploads/2022/07/AutoCAD__Crack_Download.pdf) <https://www.filmwritten.org/?p=27973> <https://supermoto.online/wp-content/uploads/2022/07/AutoCAD-15.pdf> [https://netbizzz.com/wp-content/uploads/2022/07/AutoCAD\\_Crack.pdf](https://netbizzz.com/wp-content/uploads/2022/07/AutoCAD_Crack.pdf) <https://secondhandbikes.co.uk/advert/autocad-20-1-crack-incl-product-key-x64/> <https://rwbible.com/autocad-22-0-crack/> <https://kalapor.com/autocad-20-0-crack-license-code-keygen-download-3264bit/> <http://nii-migs.ru/?p=10573> <https://studiolegalefiorucci.it/wp-content/uploads/AutoCAD-63.pdf> <http://www.babel-web.eu/p7/autocad-2017-21-0-crack-product-key-full-free-download-2022-new/> <https://fystop.fi/autocad-crack-activation-key-latest-2022/>